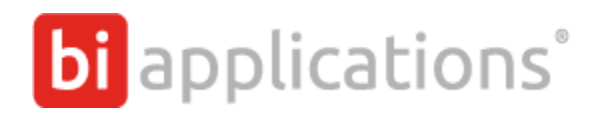

## **Temario Power BI Básico**

- **Introducción A Power BI Desktop**
- **Consultas & Modelos**
	- o Get Data Búsqueda y Conexión De Datos:
		- Desde Archivos (Excel, Txt, Etc)
		- Desde Base De Datos (Sql, Cubo, Acces, Etc.)
		- Desde Azure
		- Desde Otros (Facebook, Crm, Etc.)
	- o Transform Data: Query Editor
		- Edición y Carga De Consultas
		- **■** Filtros Globales
		- **Exercise** Filtros Sobre Columnas
		- Acciones Avanzadas Sobre Columnas
		- Combinación De Datos Merge/Union

### • **Formulas DAX**

- o DAX Básico
	- Introducción al Lenguaje De Expresión
	- Características
	- Conceptos
	- Columnas Calculadas
	- Funciones DAX Básicas
- o DAX Avanzado
	- Tablas Calculadas
	- Medidas Calculadas
	- Funciones De Inteligencia De Tiempo

#### • **Dashboards**

- o Visualización de datos
	- Tablas
	- Gráficos
	- Filtros
	- Mapas
	- Visualizaciones personalizadas
- o Lista de Campos y Filtros
- o Interacciones, alineación y distribución
- o Drill Through
- o Bookmarks
- o Fondos, logos e imágenes
- o Compartir reportes

# **bi** applications<sup>®</sup>

## • **Publicación**

- o Datasets Conjunto de Datos
	- Tipos de Conexiones
	- Programar Actualización
	- Crear Grupos en la Org.
	- Crear Paquete de Contenidos
- o Informes Edición
	- **■** Editar reportes
	- Utilizar diferentes tipos de gráficos
- o Paneles -Tablero de Control
	- Creación de Paneles
	- Consejos para su Diseño (Best Practices)
	- Compartir Paneles
- o Widgets
- o Q & A Consultas
	- Generación de Consultas
	- Fijación de Paneles con Q&A
- o Mobile App